# Package 'HarmanData'

October 16, 2021

<span id="page-0-0"></span>Type Package

Title Data for the Harman package

Version 1.20.0

Date 2016-02-01

Description Datasets of accompany Harman, a PCA and constrained optimisation based technique. Contains three datasets: IMR90, Human lung fibroblast cells exposed to nitric oxide; NPM, an experiment to test skin penetration of metal oxide nanoparticles following topical application of sunscreens in non-pregnant mice; OLF; an experiment to gauge the response of human olfactory neurosphere-derived (hONS) cells to ZnO nanoparticles.

NeedsCompilation no

Suggests BiocGenerics, BiocStyle, knitr, rmarkdown

**Depends**  $R (= 3.2.3)$ 

License GPL-3

LazyData true

VignetteBuilder knitr

biocViews ExpressionData, MicroarrayData, ExperimentData, Homo\_sapiens\_Data, Mus\_musculus\_Data

URL <http://www.bioinformatics.csiro.au/harman/>

BugReports <https://github.com/JasonR055/Harman/issues>

RoxygenNote 5.0.1

Author Josh Bowden [aut], Jason Ross [aut, cre], Yalchin Oytam [aut]

Maintainer Jason Ross <jason.ross@csiro.au>

git\_url https://git.bioconductor.org/packages/HarmanData

git\_branch RELEASE\_3\_13

git\_last\_commit 2080f4d

git\_last\_commit\_date 2021-05-19

Date/Publication 2021-10-16

# <span id="page-1-0"></span>R topics documented:

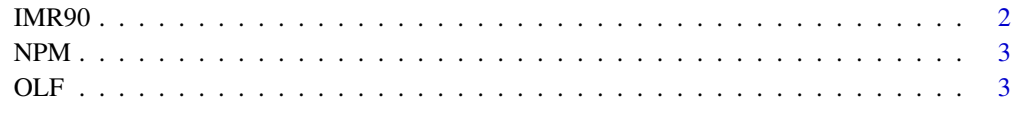

#### **Index** [5](#page-4-0). The second state of the second state of the second state of the second state of the second state of the second state of the second state of the second state of the second state of the second state of the second

IMR90 *IMR90 data, a Human lung fibroblast cell line.*

#### Description

Data used in the batch effect correction paper of Johnson, Li and Rabinovich. The data are from a cell-line experimental designed to reveal whether exposing mammalian cells to nitric oxide (NO) stabilizes mRNAs. The data comprises one treatment, one control and 2 time points (0 h and 7.5 h), resulting in 4 distinct (2 treatment x 2 time points) experimental conditions. There were 3 batches and a total of 12 samples, with each batch consisting of 1 replicate from each of the experimental conditions. Affymetrix HG-U133A Arrays were normalised and background adjusted as a whole using the RMA procedure in MATLAB.

#### Usage

data(IMR90)

#### Format

Two data frames. imr90.data has 22,223 probesets (rows) and 12 samples (columns). While imr90.info is a description of the samples, with two columns:

Treatment the treatment applied to the cells

Batch batch processing number

#### Value

[promise](#page-0-0)

#### References

Johnson et al. Biostatistics (2007). doi: 10.1093/biostatistics/kxj037

#### Examples

data(IMR90)

#### <span id="page-2-0"></span>Description

An experiment to test skin penetration of metal oxide nanoparticles following topical application of sunscreens. The data comprises three treatment groups plus a control group, with six replicates in each group, making a total of 24 Affymetrix MoGene 1.0 ST arrays. There were a total of three processing batches of eight arrays, each consisting of 2 replicates per group. Arrays were normalised and background adjusted as a whole using the RMA procedure in MATLAB.

#### Usage

data(NPM)

#### Format

Two data frames. npm.data has 35,512 probesets (rows) and 24 biological samples (columns). While npm.info is a description of the samples, with two columns:

Treatment the treatment applied to the mice

Batch batch processing number

#### Value

[promise](#page-0-0)

#### References

Osmond-McLeod et al. Nanotoxicology (2014). doi: 10.3109/17435390.2013.855832

#### Examples

data(NPM)

OLF *Olfactory stem cell study data*

#### Description

An experiment to gauge the response of human olfactory neurosphere-derived (hONS) cells established from adult donors to ZnO nanoparticles. The data comprises six treatment groups plus a control group, each consisting of four replicates, giving a total number of 28 Affymetrix HuGene 1.0 ST arrays. The arrays were broken up into four processing batches of seven arrays each, consisting of one replicate from each of the groups. Arrays were normalised and background adjusted as a whole using the RMA procedure in MATLAB.

## Usage

data(OLF)

# <span id="page-3-0"></span>Format

Two data frames. olf.data has 33,297 probesets (rows) and 28 biological samples (columns). While olf. info is a description of the samples, with two columns:

Treatment the treatment applied

Batch batch processing number

## Value

[promise](#page-0-0)

# Source

<http://www.example.com/>

# References

Osmond-McLeod et al. Part Fibre Toxicol. (2013). doi: 10.1186/1743-8977-10-54

# Examples

data(OLF)

# <span id="page-4-0"></span>Index

∗ Harman IMR90, [2](#page-1-0) ∗ datasets IMR90, [2](#page-1-0) ∗ data IMR90, [2](#page-1-0) IMR90, [2](#page-1-0) imr90.data *(*IMR90*)*, [2](#page-1-0) imr90.info *(*IMR90*)*, [2](#page-1-0) NPM, [3](#page-2-0) npm.data *(*NPM*)*, [3](#page-2-0) npm.info *(*NPM*)*, [3](#page-2-0) OLF, [3](#page-2-0) olf.data *(*OLF*)*, [3](#page-2-0)

olf.info *(*OLF*)*, [3](#page-2-0)

promise, *[2](#page-1-0)[–4](#page-3-0)*